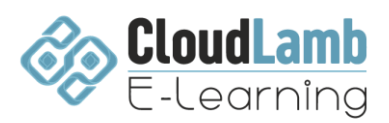

# **Curso de Ethical Hacking**

Este curso es muy práctico de 32 horas y se divide en varias secciones, cada una de las cuales tiene como objetivo lograr un objetivo específico; El objetivo es hackear un sistema específico para que el participante pueda practicar todas las habilidades y técnicas que se aprenden. Empezaremos por montar un laboratorio de hacking ético en la computadora del estudiante. Aquí, se podrá poner a prueba la teoría que se aprende y tener un espacio seguro para practicar el uso de herramientas de hacking y ataques. ¡Experimentaremos ejemplos de hacking en tiempo real y aprenderemos a protegernos contra estos ataques al mismo tiempo!

En este curso, el participante aprenderá lo siguiente:

- Cómo los hackers informáticos lanzan ataques a diferentes sistemas, computadoras, usuarios, sitios web y redes inalámbricas

- Qué herramientas utilizan los hackers, por qué y cómo funcionan
- Cómo protegerse a nuestras empresas contra estos ataques
- Cómo crear su propia cartera de herramientas de hacking ético

### **Introducción al hacking Ético**

- Nociones básicas
- Malos actores
- Metodología de Hacking ético
- Categorías de hackers
- Fases del Ethical hacking
- Footprinting

### **Despliegue del laboratorio de pruebas**

- Distribuciones de Hacking Ético
- Instalación y uso de virtualbox
- Instalación de Kali Linux

### **Explotación de Vulnerabilidades en sistemas**

- Motores de búsqueda
- Enumeración de dominios y subdominios
- Búsqueda de correos electrónicos
- Búsqueda en websites del pasado
- Escaneo de puertos con Nmap
- Escaneo de vulnerabilidades
- Explotación de vulnerabilidades con Metasploit
- Uso de Meterpreter
- Elevación de privilegios
- Borrado de evidencias
- Instalación de backdoors
- Movimiento lateral
- Ataque de fuerza bruta offline y online
- Crack de contraseñas en Windows y Linux
- Ataque DoS

## **Explotación de Vulnerabilidades en redes**

- Sniffing de redes
- Análisis de red
- Interceptación de trafico

## **Explotación de Vulnerabilidades en aplicaciones web**

- Uso de BurpSuite
- Modalidades de Burpsuite
- XSS
- SQL Injection

## **Explotación de Vulnerabilidades en redes Wifi**

- Principales mecanismos de ataque
- Uso de AirCrack-NG

## **Dark Web y anonimato en Internet**

- Dark Web y el anonimato de navegación
- Instalación y uso de Tor en Kali
- Uso de proxies

## **Ingeniería Social**

- Nociones básicas
- Insiders
- Robo de identidad
- Phishing